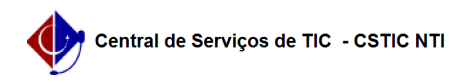

## [tutorial] Como acessar a rede eduroam no Iphone?

22/07/2024 13:00:32

## **Imprimir artigo da FAQ**

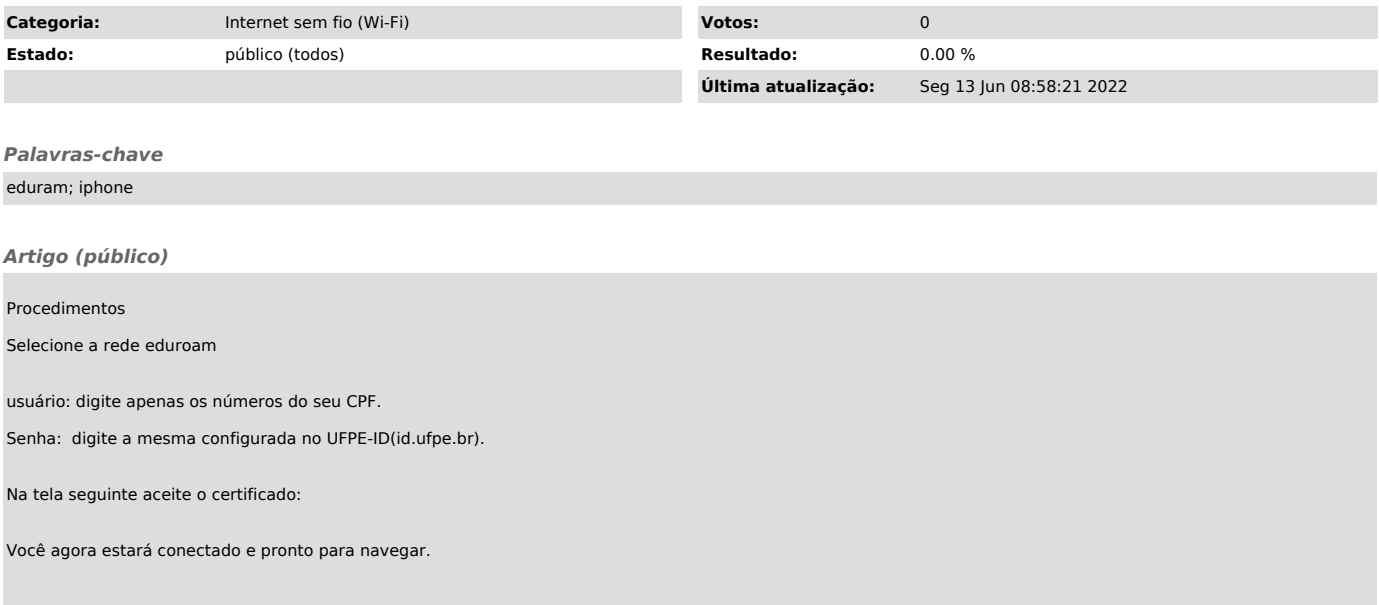